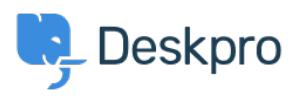

[مرکز آموزش](https://support.deskpro.com/fa/kb)> Using Deskpro > [Admin](https://support.deskpro.com/fa/kb/admin) > I'm having trouble getting Jira-related triggers to < [work](https://support.deskpro.com/fa/kb/articles/im-having-trouble-getting-jira-related-triggers-to-work)

I'm having trouble getting Jira-related triggers to work David Anjonrin-Ohu - 2023-08-10 - Comment (1) - [Admin](https://support.deskpro.com/fa/kb/admin)

## **Question:**

I've installed the Jira app within Deskpro and set it up. I notice some new ?Jira-related trigger criteria and actions that don't work. What's wrong

## **Answer:**

After you've installed the app, you need to do a little more configuration of inbound webhooks in Jira before you can use Jira-related triggers and actions.

. Check out our quide to learn how to use lira with our Triggers system